# Outlook gagner en efficacité

## BUREAUTIQUE >> Logiciels bureautique

# **Objectifs**

- Traiter facilement un volume important de messages
- Organiser le classement et l'archivage et l'automatiser
- Automatiser vos actions
- Planifier ses activités, organiser des réunions
- Partager des agendas, des contacts

# Vous allez apprendre à

Environnement Outlook

- Actions rapides
- Gestion des options de messagerie

#### Manipulation sur les dossiers

- Gestion des dossiers
- Exportation et importation d'un dossier
- Partage d'un dossier
- Dossiers de recherche

#### Gestion de la messagerie

- Création de règles
- $\checkmark$ Gestion des règles
- Archivage des messages
- Utiliser la stratégie de rétention
- Gestion du courrier indésirable

#### Gestion des messages

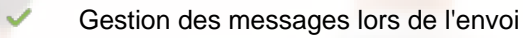

- Options de distribution d'un message
- Utiliser le vote et son suivi

#### Gestion du calendrier

- Utilisation du planificateur
- Gestion des réunions (Skype Teams)
- Partage de calendrier

#### Déroulement programme

Alternance d'apports thèoriques et d'exercices pratiques. Notre intervenant utilise le micro-ordinateur, l'imprimante, le vidéoprojecteur, le paperboard. Un support de cours pour le stagiaire (fourni).

### **Public**

Pour toute personne souhaitant ne pas êrtre submerger par sa messagerie. Pour utiliser les fonctionnalités avancées d'Outlook, telles que le travail collaboratif ou les règles d'automatisation.

## Pré requis

Prérequis : avoir fait une formation niveau 2 ou avoir un niveau équivalent

## Modalité d'évaluation

Mise en situation

Exercices de révision en début et en fin de dernière journée pour stabiliser les acquis

Fiches d'évaluation

### Délai d'accès

Compris entre 15 jours et 2 mois en fonction de la disponibilité de nos formateurs et des salles.

## Suivi de l'action et appréciation des résultats

ENI en options supplémentaires

Attestation de formation

Avis client

**Tarifs** 

Les tarifs sont consultables sur notre site : www.csinfoformation.com pour les prix publics.

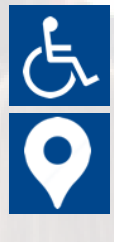

Si vous êtes en situation d'handicap, nous sommes à votre écoute afin d'étudier les adaptations possibles à cette formation.

Plan d'accès ou modalités de visio transmis lors de la convocation.

#### **CSINFO FORMATION**

89 route de la Noue Port de Limay 78520 LIMAY 01.76.21.68.40 / 01.34.77.81.20 service-formation@cs-info.com

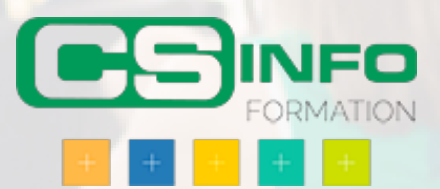